# tcpdump cheat sheet

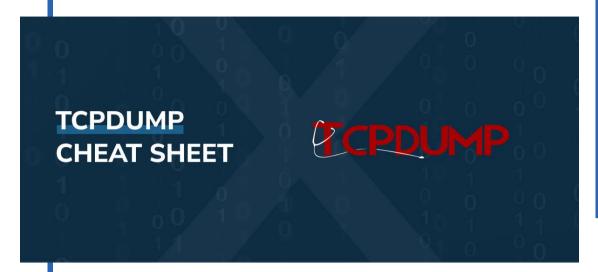

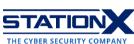

### What is TCPDump?

tcpdump is a command-line tool used to capture traffic on the network and analyze captured packets of data passing through your machine.

Its functionality is similar to Wireshark, but it's especially helpful when you can't access a graphical user interface and when automation is essential. Therefore, you can run tcpdump on remote servers or devices on demand or as a scheduled background job as part of an executable script.

Several Linux distributions come pre-loaded with tcpdump; if not, use the distribution's package manager to install tcpdump. You can find the location of tcpdump on your operating system with the command which tcpdump.

### **Capture commands**

Use the following commands to capture data packets.

| Command  | Example usage        | Explanation                                                        |
|----------|----------------------|--------------------------------------------------------------------|
| -i any   | tcpdump -i any       | Capture from all interfaces;<br>may require superuser<br>(sudo/su) |
| -i eth0  | tcpdump -i eth0      | Capture from the interface eth0                                    |
| -c count | tcpdump -i eth0 -c 5 | Exit after receiving count (5) packets                             |

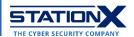

| -r captures.pcap | tcpdump -i eth0 -r captures.pcap | Read and analyze saved capture file captures.pcap |
|------------------|----------------------------------|---------------------------------------------------|
| tcp              | tcpdump -i eth0 tcp              | Show TCP packets only                             |
| udp              | tcpdump -i eth0 udp              | Show UDP packets only                             |
| icmp             | tcpdump -i eth0 icmp             | Show ICMP packets only                            |
| ip               | tcpdump -i eth0 ip               | Show IPv4 packets only                            |
| ip6              | tcpdump -i eth0 ip6              | Show IPv6 packets only                            |
| arp              | tcpdump -i eth0 arp              | Show ARP packets only                             |
| rarp             | tcpdump -i eth0 rarp             | Show RARP packets only                            |
| slip             | tcpdump -i eth0 slip             | Show SLIP packets only                            |
| -I               | tcpdump -i eth0 -I               | Set interface as monitor mode                     |
| -K               | tcpdump -i eth0 -K               | Don't verify checksum                             |
| -p               | tcpdump -i eth0 -p               | Don't capture in promiscuous mode                 |

#### **Filter Commands**

You can add special **filter expressions** to the tcpdump keyword to pick out specific packets. They're especially helpful when you want to analyze saved packet capture files. Each filter expression is a single- or multi-word parameter and its argument, separated by spaces. You may also apply <u>logical operators</u> to combine two filter expressions.

In the following examples, we're using 127.0.0.1 as a placeholder for IPv4/IPv6 addresses.

| Filter expression            | Explanation                                           |
|------------------------------|-------------------------------------------------------|
| src host 127.0.0.1           | Filter by source IP/hostname 127.0.0.1                |
| dst host 127.0.0.1           | Filter by destination IP/hostname 127.0.0.1           |
| host 127.0.0.1               | Filter by source or destination = 127.0.0.1           |
| ether src 01:23:45:AB:CD:EF  | Filter by source MAC 01:23:45:AB:CD:EF                |
| ether dst 01:23:45:AB:CD:EF  | Filter by destination MAC 01:23:45:AB:CD:EF           |
| ether host 01:23:45:AB:CD:EF | Filter by source or destination MAC 01:23:45:AB:CD:EF |
| src net 127.0.0.1            | Filter by source network location 127.0.0.1           |
| dst net 127.0.0.1            | Filter by destination network location 127.0.0.1      |

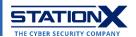

| net 127.0.0.1               | Filter by source or destination network location 127.0.0.1                                           |
|-----------------------------|----------------------------------------------------------------------------------------------------|
| net 127.0.0.1/24            | Filter by source or destination network location 127.0.0.1 with the tcpdump subnet mask of length 24 |
| src port 80                 | Filter by source port = 80                                                                           |
| dst port 80                 | Filter by destination port = 80                                                                      |
| port 80                     | Filter by source or destination port = 80                                                            |
| src portrange 80-400        | Filter by source port value between 80 and 400                                                       |
| dst portrange 80-400        | Filter by destination port value between 80 and 400                                                  |
| portrange 80-400            | Filter by source or destination port value between 80 and 400                                        |
| ether broadcast             | Filter for Ethernet broadcasts                                                                       |
| ip broadcast                | Filter for IPv4 broadcasts                                                                           |
| ether multicast             | Filter for Ethernet multicasts                                                                       |
| ip multicast                | Filter for IPv4 multicasts                                                                           |
| ip6 multicast               | Filter for IPv6 multicasts                                                                           |
| ip src host mydevice        | Filter by IPv4 source hostname mydevice                                                              |
| arp dst host mycar          | Filter by ARP destination hostname mycar                                                             |
| rarp src host 127.0.0.1     | Filter by RARP source 127.0.0.1                                                                      |
| ip6 dst host mywatch        | Filter by IPv6 destination hostname mywatch                                                          |
| tcp dst port 8000           | Filter by destination TCP port = 8000                                                                |
| udp src portrange 1000-2000 | Filter by source TCP ports in 1000–2000                                                              |
| sctp port 22                | Filter by source or destination port = 22                                                            |

For details on how filter expressions work, go to  $\underline{\text{https://www.tcpdump.org/manpages/pcap-filter.7.html}}.$ 

### **Display Commands**

These topdump switches tell the terminal how to display the output.

| Command | Example            | Explanation                                                                              |
|---------|--------------------|------------------------------------------------------------------------------------------|
| -A      | tcpdump -i eth0 -A | Print each packet (minus its link level header) in ASCII. Handy for capturing web pages. |

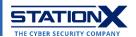

|                           |                                                    | Fig. Actions. Earl Vew Herp  Indignals - N Analysis - N Analysis - N A |
|---------------------------|----------------------------------------------------|----------------------------------------------------------------------------------------------------|
|                           |                                                    | For Action for View Hop Market ** knowledge ** knowledge ** ** ** 276 ** * * * * * * * * * * * * * * * * *                                                                                                     |
| -D                        | tcpdump -D                                         | Print the list of the network interfaces available on the system and on which tcpdump can capture packets.  — (kall@kall]-[-]  - tcpdump - (kall@kall]-[-]  - tcpdump - (kall@kall]-[-]  - tcp |
| -e                        | tcpdump -i eth0 -e                                 | Print the link-level header on each output line, such as MAC layer addresses for protocols such as Ethernet and IEEE 802.11.                                                                                                    |
| -F params.con             | <pre>tcpdump -i eth0 -F /path/to/params.conf</pre> | Use the file params.conf as input for the filter expression. (Ignore other expressions on the command line.)                                                                                                    |
| -n                        | tcpdump -i eth0 -n                                 | Don't convert addresses (i.e., host addresses, port numbers, etc.) to names.                                                                                                    |
| -S                        | tcpdump -i eth0 -S                                 | Print absolute, rather than relative, TCP sequence numbers. (Absolute TCP sequence numbers are longer.)                                                                                                    |
| time-<br>stamp-           | tcpdump -i eth0 time-stamp-                        | When capturing, set the timestamp precision for the capture to tsp:                                                                                                    |
| <pre>precision= tsp</pre> | precision=nano                                     | <ul><li>micro for microsecond (default)</li><li>nano for nanosecond.</li></ul>                                                                                                    |
| -t                        | tcpdump -i eth0 -t                                 | Omit the timestamp on each output line.                                                                                                    |
| -tt                       | tcpdump -i eth0 -tt                                | Print the timestamp, as seconds since January 1, 1970, 00:00:00, UTC, and fractions of a second since that time, on each dump line.                                                                                                    |
| -ttt                      | tcpdump -i eth0 -ttt                               | Print a delta (microsecond or nanosecond resolution depending on thetime-                                                                                                    |

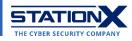

|            |                            | stamp-precision option) between the current and previous line on each output line. The default is microsecond resolution.                                                                        |
|------------|----------------------------|----------------------------------------------------------------------------------------------------|
| -tttt      | tcpdump -i eth0 -tttt      | Print a timestamp as hours, minutes, seconds, and fractions of a second since midnight, preceded by the date, on each dump line.                                                                 |
| -tttt      | tcpdump -i eth0 -<br>ttttt | Print a delta (microsecond or nanosecond resolution depending on thetime-stamp-precision option) between the current and first line on each dump line. The default is microsecond resolution.    |
| -u         | tcpdump -i eth0 -u         | Print undecoded network file system (NFS) handles.                                                                                                    |
| <b>-</b> ∨ | tcpdump -i eth0 -v         | Produce verbose output.  When writing to a file (-w option) and at the same time not reading from a file (-r option), report to standard error, once per second, the number of packets captured. |
| -AA        | tcpdump -i eth0 -vv        | Additional verbose output than -v                                                                                                    |
| -^^^       | tcpdump -i eth0 -vvv       | Additional verbose output than -vv                                                                                                    |
| -X         | tcpdump -i eth0 -x         | Print the headers and data of each packet (minus its link level header) in hex.                                                                                                    |
| -xx        | tcpdump -i eth0 -xx        | Print the headers and data of each packet, including its link level header, in hex.                                                                                                    |
| -X         | tcpdump -i eth0 -X         | Print the headers and data of each packet (minus its link level header) in hex and ASCII.                                                                                                    |
| -XX        | tcpdump -i eth0 -XX        | Print the headers and data of each packet, including its link level header, in hex and ASCII.                                                                                                    |

## **Output Commands**

Customize your tcpdump output with the following commands.

| Command          | Example            | Explanation                 |
|------------------|--------------------|-----------------------------|
| -w captures.pcap | tcpdump -i eth0 -w | Output capture to a file    |
|                  | captures.pcap      | captures.pcap               |
| -d               | tcpdump -i eth0 -d | Display human-readable      |
|                  |                    | form in standard output     |
| -L               | tcpdump -i eth0 -L | Display data link types for |
|                  |                    | the interface               |

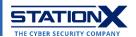

| -d         | tcpdump -i eth0 -q             | Quick/quiet output. Print less protocol information, so output lines are shorter.                                        |
|------------|--------------------------------|----------------------------------------------------------------------------------------------------|
| <b>−</b> U | tcpdump -i eth0 -U -w out.pcap | Without -w option Print a description of each packet's contents.                                                         |
|            |                                | With -w option Write each packet to the output file out.pcap in real time rather than only when the output buffer fills. |

### **Miscellaneous Commands**

The following commands don't fall into the categories above.

Here are logical operators that tcpdump uses, with 127.0.0.1 as a placeholder for IPv4/IPv6 addresses:

| Operator | Syntax                            | Example                                         | Description                                                                                            |
|----------|-----------------------------------|-------------------------------------------------|----------------------------------------------------------------------------------------------------|
| AND      | and, &&                           | tcpdump -n src<br>127.0.0.1 and<br>dst port 21  | Combine filtering options joined by "and"                                                              |
| OR       | or,                               | tcpdump dst<br>127.0.0.1 or<br>src port 22      | Match any of the conditions joined by "or"                                                             |
| EXCEPT   | not, !                            | tcpdump dst<br>127.0.0.1 and<br>not icmp        | Negate the condition prefixed by "not"                                                                 |
| LESS     | less, <, (<=)                     | tcpdump dst<br>host 127.0.0.1<br>and less 128   | Shows packets shorter than (or equal to) 128 bytes in length.  < only applies to length 32, i.e., <32. |
| GREATER  | <pre>greater, &gt;, (&gt;=)</pre> | tcpdump dst<br>host 127.0.0.1<br>and greater 64 | Shows packets longer than (or equal to) 64 bytes in length.  > only applies to length 32, i.e., >32.   |
| EQUAL    | =, ==                             | tcpdump host<br>127.0.0.1 = 0                   | Show packets with zero length                                                                          |

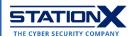

### **Example Usage**

In the examples below, we craft specific commands by combining tcpdump switches and tcpdump filters.

| Example                                                                                                    | Explanation                                                                                                    |
|----------------------------------------------------------------------------------------------------|----------------------------------------------------------------------------------------------------|
| tcpdump -r outfile.pcap src host 10.0.2.15                                                                           | Print all packets in the file outfile.pcap coming from the host with IP address 10.0.2.15                                                                                            |
| tcpdump -i any ip and not tcp<br>port 80                                                                             | Listen for non-HTTP packets (which have TCP port number 80) on any network interface                                                                                                 |
| tcpdump -i eth0 -n >32 -w pv01.pcap -c 30                                                                            | Save 30 packets of length exceeding 32 bytes to captures.pcap without DNS resolution on the eth0 network interface                                                                   |
| tcpdump -AtuvX icmp                                                                                                  | Capture ICMP traffic and print ICMP packets in hex and ASCII and the following features: With:  • headers • data • undecoded NFS handles Without: • link level headers • timestamps. |
| <pre>tcpdump 'tcp port 80 and (((ip[2:2] - ((ip[0]&amp;0xf)&lt;&lt;2)) - ((tcp[12]&amp;0xf0)&gt;&gt;2)) != 0)'</pre> | Print all IPv4 HTTP packets to and from port 80, i.e. print only packets that contain data, not, for example, SYN and FIN packets and ACK-only packets.                              |

#### **Conclusion**

We hope this topdump cheat sheet has been a handy guide in your studies and work. Remember to check out our networking courses and articles on networking.

https://courses.stationx.net/p/the-complete-cyber-security-course-network-security https://courses.stationx.net/p/linux-network-administration https://courses.stationx.net/p/network-from-scratch-to-advanced-implementation

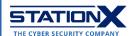